## e per finire premo "run analisiy"

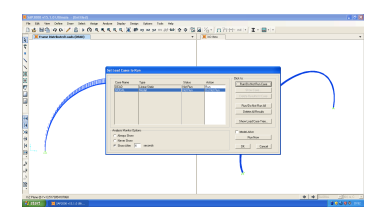

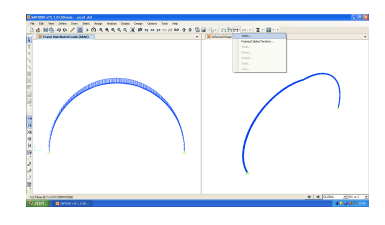

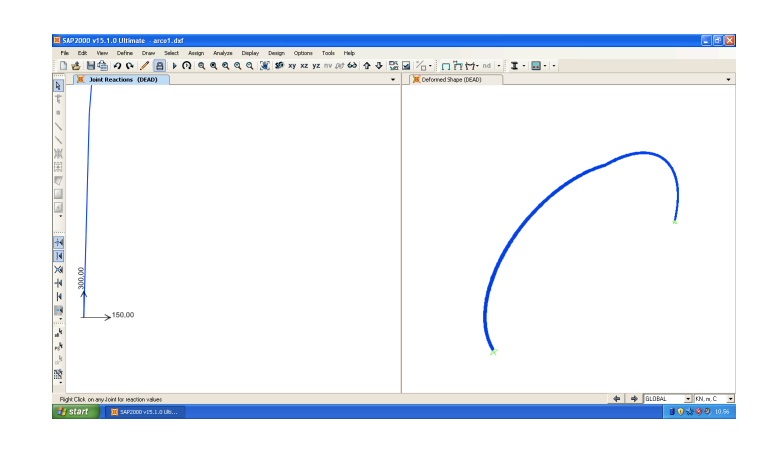